### **ESET Tech Center**

Knowledgebase > Diagnostics > Create a full memory dump of a VMware virtual machine

# Create a full memory dump of a VMware virtual machine

Steef | ESET Nederland - 2023-06-05 - Comments (0) - Diagnostics

#### Issue

- You are running an ESET product on a VMware virtual machine
- You need to create a memory dump of a VMware virtual machine for troubleshooting purposes
- I. Create and download a virtual machine snapshot
- II. Use the vmss2core tool to create a memory dump from the virtual machine snapshot

#### Solution

#### I. Create and download a virtual machine snapshot

- 1. In the VMware environment, select the virtual machine that has issues.
- 2. Replicate the issue on the virtual machine.
- 3. Right-click the virtual machine  $\rightarrow$  **Snapshots**  $\rightarrow$  **Take snapshot**.

| vm vSphere Client Menu 🗸     |                                                                                                  |                                                                                                    |                    |                                |                                 | <b></b>                                                                    |
|------------------------------|--------------------------------------------------------------------------------------------------|----------------------------------------------------------------------------------------------------|--------------------|--------------------------------|---------------------------------|----------------------------------------------------------------------------|
|                              | Summany Mon                                                                                      | 10 Virtual Machine                                                                                                    | s Datastores Netwo | ACTIONS ~                      |                                 |                                                                            |
|                              | Actions - Windows to Virtual Machine Power Guest OS Snapshots Popen Remote Console Migrate Clone | Guest OS:<br>Compatibility:<br>VMware Tools:<br>Co Take Snapshot.<br>Manage Snapshots<br>Revert to Latest Snapshot<br>Consolidate |                    |                                |                                 | CPU USAGE<br>62 MHz<br>MEMORY USAGE<br>860 MB<br>STORAGE USAGE<br>39.09 GB |
|                              |                                                                                                  | Delete All Snapshots                                                                                                    |                    | Notes<br>Edit Notes            |                                 | ^                                                                          |
|                              | Compatibility<br>Export System Logs                                                              |                                                                                                    |                    | Custom Attributes<br>Attribute | Value                           | ^                                                                          |
| B Windows 10 Virtual Machine | Edit Settings      Move to folder      Rename      Edit Notes                                    | 8                                                                                                    |                    |                                |                                 | - 11                                                                       |
|                              | Add Permission                                                                                   |                                                                                                    |                    | < Edit                         | N                               | o items to display                                                         |
|                              | Alarms<br>Remove from Inventory<br>Delete from Disk                                              | Category De                                                                                                    | scription          | vSphere HA<br>Failure          | Response                        | ^                                                                          |
| Recent Tasks Alarms          |                                                                                                  | •                                                                                                    |                    | Host failure                   | <ul> <li>Restart VMs</li> </ul> | *                                                                          |

4. Type the name, select the check box next to Snapshot the Virtual Machine's memory and click OK.

| Take Snapsho           | Windows 10 Virtual Machine          | × |
|------------------------|-------------------------------------|---|
| Name                   | My Snapshot                         |   |
| Description            |                                     |   |
| Snapshot the virtual r | machine's memory                    | 8 |
| Quiesce guest file sys | stem (Needs VMware Tools installed) |   |
|                        | CANCEL                              |   |

5. Right-click the virtual machine and select **Edit Settings**.

| vm vSphere Client Menu       | Q Search in all environments                     | 1                                                                         |                     | C                              | ® ~                                                        |
|------------------------------|--------------------------------------------------|---------------------------------------------------------------------------|---------------------|--------------------------------|------------------------------------------------------------|
| 1 2 8 2                      | 🖧 Windows 1                                      | IO Virtual Mach                                                           | ine   🕨 🖷 😻 🕴       | ACTIONS ~                      |                                                            |
|                              | Summany Monito                                   | r Configure Per                                                           | missions Datastores | Networks                       |                                                            |
|                              | Power  Guest OS Snapshots                        | Guest OS:<br>Compatibility:<br>VMware Tools<br>DNS Name:<br>IP Addresses: |                     |                                | CPU USAGE<br>62 MHz<br>MEMORY USA<br>860 MB<br>STORAGE USA |
|                              | Clone                                            | Host:                                                                     |                     |                                | U 39.09 GE                                                 |
|                              | Fault Tolerance                                  |                                                                           |                     | V Notes<br>Edit Notes          | ,                                                          |
|                              | Compatibility                                    |                                                                           |                     | Custom Attributes<br>Attribute | ,<br>Volue                                                 |
| R Windows 10 Virtual Machine | Bedit Settings                                   | ©                                                                         |                     |                                |                                                            |
|                              | Rename<br>Edit Notes<br>Taqs & Custom Attributes | <u></u>                                                                   |                     |                                |                                                            |
|                              | Add Permission                                   |                                                                           |                     | A Edit                         | No items to display                                        |
|                              | Alarms                                           | Category                                                                  | Description         | A VSphere HA                   | Response                                                   |
| cent Tasks Alarms            | Delete from Disk Update Manager                  |                                                                           |                     | Host failure                   | ✓ Restart VMs                                              |

6. Select the virtual machine  $\rightarrow$  click **Datastores** and click the datastore name.

| vm         vSphere Client         Menu         Q         Search in all environments                                                                                                    |       |                                                             | ٢       |
|----------------------------------------------------------------------------------------------------|-------|-------------------------------------------------------------|---------|
| Vindows 10 Virtual Machine     Image: Second in all environments       Image: Second in all environments     Image: Second in all environments       Image: Second in all environments     Image: Second in all enviro | C ② ~ | v Capacity v Fitter<br>v Capacity v Fitter<br>4 TB 556:05 G | ~       |
| Recent Tasks Alarms                                                                                                    |       | 🔓 Export                                                    | 1 items |

7. Select the virtual machine, select the .vmsn file (VMware Snapshot file), click **Download** and save the file locally.

|                                                                                                    | SAN                               | ACTIONS ~                                                  |                               |                    |                     |         |
|----------------------------------------------------------------------------------------------------|-----------------------------------|------------------------------------------------------------|-------------------------------|--------------------|---------------------|---------|
| -                                                                                                    | Summary Monitor Configure         | Permissions Files Hosts VM                                 | 5                             |                    |                     |         |
| B                                                                                                    | Q Search                          |                                                            |                               |                    |                     |         |
| _                                                                                                    |                                   |                                                            |                               | _                  |                     |         |
|                                                                                                    |                                   | New Folder      Delete      Inflate     Delete      Delete | Upload Folder   🔐 Register VM | vnload □ Copy to → | Move to 🔊 Rename to |         |
|                                                                                                    |                                   | Name                                                       | Y Size Y                      | Modified  T        | Туре т              | Path    |
|                                                                                                    |                                   |                                                            |                               |                    |                     |         |
|                                                                                                    |                                   |                                                            |                               |                    |                     |         |
|                                                                                                    |                                   |                                                            |                               |                    |                     |         |
|                                                                                                    |                                   |                                                            |                               |                    |                     |         |
|                                                                                                    |                                   |                                                            |                               |                    |                     |         |
|                                                                                                    |                                   |                                                            |                               |                    |                     |         |
|                                                                                                    |                                   |                                                            |                               |                    |                     |         |
|                                                                                                    |                                   |                                                            |                               |                    |                     |         |
|                                                                                                    |                                   | Windows 10 Virtual Machine-Snaps                           |                               | 04/06/2021, 4:09:3 | VM Snapshot         |         |
| and the second second s |                                   |                                                            |                               |                    |                     |         |
|                                                                                                    |                                   |                                                            |                               |                    |                     |         |
|                                                                                                    |                                   |                                                            |                               |                    |                     |         |
|                                                                                                    |                                   | -                                                          |                               |                    |                     |         |
|                                                                                                    | Contraction and the second second |                                                            |                               |                    |                     |         |
|                                                                                                    | > 🛄 Windows 10 Virtual Machine    |                                                            |                               |                    |                     |         |
|                                                                                                    |                                   | -                                                          |                               |                    |                     |         |
|                                                                                                    |                                   |                                                            |                               |                    |                     |         |
|                                                                                                    |                                   |                                                            |                               |                    |                     |         |
|                                                                                                    |                                   | <                                                          |                               |                    |                     | •       |
|                                                                                                    |                                   | v                                                          |                               |                    |                     | 17 item |

## II. Use the vmss2core tool to create a memory dump from the virtual machine snapshot

- 1. Download Vmss2core.
- 2. Select the check box next to I have read and agree to the Technical Preview License I also understand that Flings are experimental and should not be run on production systems.
- 3. Select the file for your operating system from the drop-down menu (for example, if you want to run the tool on Windows, select vmss2core-sb-8456865.exe) and click **Download**.

| vmware <sup>®</sup> Flings                                                                                                    | Q All Flings   Login >                                                      |
|----------------------------------------------------------------------------------------------------|-----------------------------------------------------------------------------|
| Vmss2core<br>version 1.0.1 – March 17, 2021<br>ANALYZE SYMBOLS CORE CRASH DUMP DEBUGGING FORENSICS VCENTER <sup>™</sup> VMSS<br>VMSS2CORE ZERO CONFIGURATION | Release Date: March 06, 2014<br>Communities: 營 vCenter™<br>Share on: ♥ f in |
|                                                                                                    |                                                                             |
|                                                                                                    | Cookie Settings                                                             |

- 4. Place the <u>vmss2core tool</u> and the VMware snapshot file (downloaded in Step 7) into the same folder.
- 5. Run the vmss2core (vmss2core-sb-8456865.exe in this example) in the command line with the following parameters:
  - $\circ~$  Specify the guest operating system from which the snapshot was created:
    - -W8 —Windows 8 and later or Windows Server 2012 and later.
    - -W —Windows 7 and older or Windows Server 2008 and older.
  - Virtual machine snapshot filename (for example, virtual machine name.vmsn).

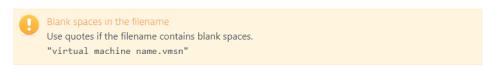

vmss2core-sb-8456865.exe -W8 "virtual\_machine\_name.vmsn"

6. When the vmss2core tool completes the operation, it creates a memory dump file named memory.dmp that can be used for additional troubleshooting.

#### **Related Content**

- How do I generate a memory dump manually?
- How to reate a Wireshark log
  Run the Info\_get.command on a Linux machine and send the logs to ESET Technical Support
- <u>Using tcpdump on a MacOS</u>
- Using Process Monitor to create log files
  Using tcpdump on a Virtual Appliance
- How do I use ESET Log Collector?